## **b**, the compact of the compact of the compact of the compact of the compact of the compact of the compact of the compact of the compact of the compact of the compact of the compact of the compact of the compact of the com

**广发股票怎么设置多条均线-**

 $\begin{array}{ccc}\n\text{CTRL}+\text{F} & \text{MA} \\
\text{MA2} & \text{MA2}\n\end{array}$  $MA2$   $MA2$ MA2 MA 2 120 250

**三、均线,均线怎么看,均线理论,均线粘合,均线指标**

为避免重复追问,放代码如下 但还是建议稍微懂一点代码的编写 -------

 $MA3$ 

A 1B 2D 3E 5F 8G 13I 21J 34K

55MA1:MA(C,A); MA2:MA(C,B); MA3:MA(C,D); MA4:MA(C,E); MA5:MA(C,F);  $MAGMA(C,G); MA7MA(C,I); MAGMA(C,J); MAGMA(C,K);$ 

 $\frac{1}{2}$ 

分析之前,这里有份福利先领取--机构精选的牛股榜单新鲜出炉,走过路过可别错

**1** 

**9** 

K MA2

 $1$ 

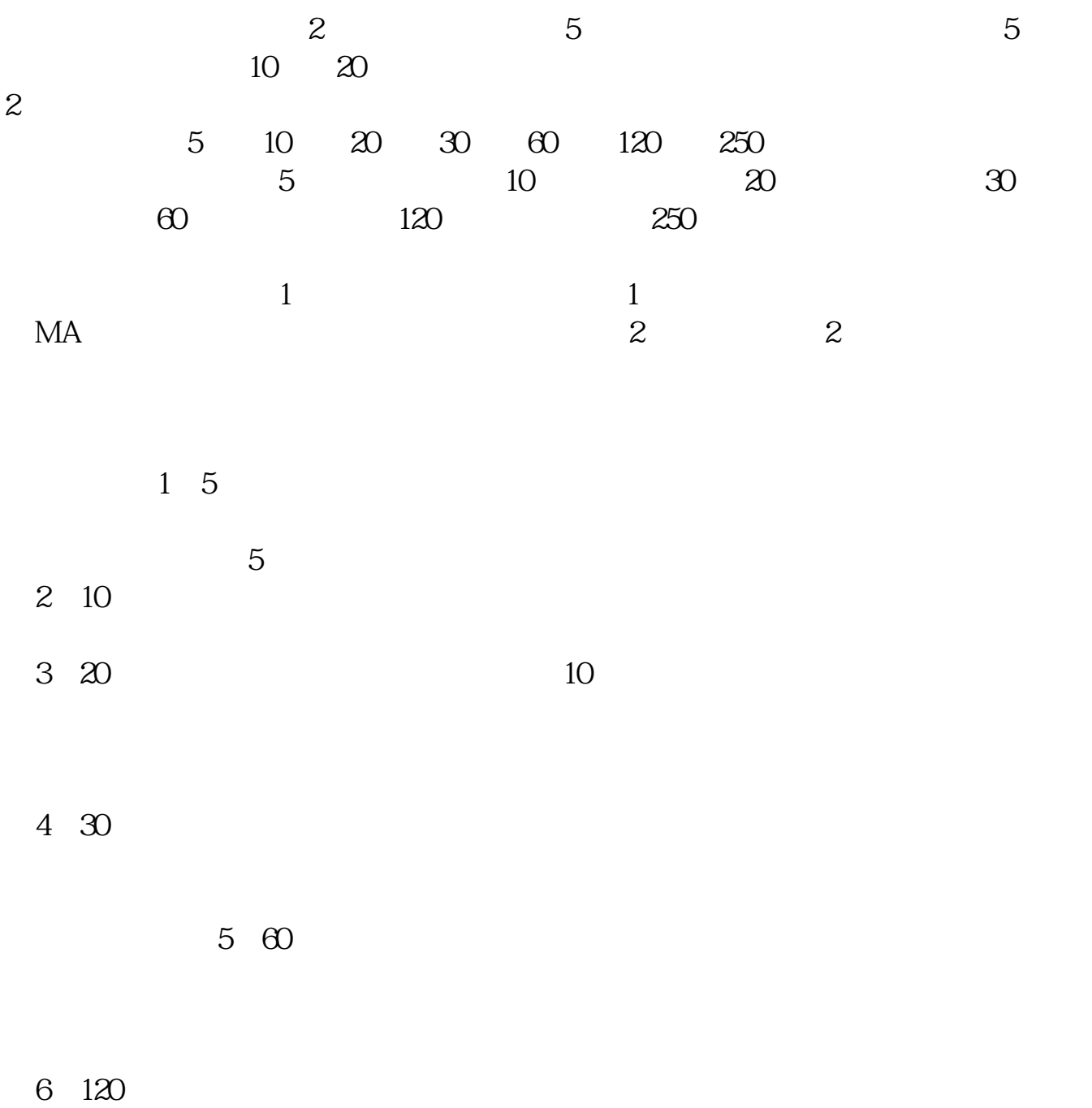

7 250

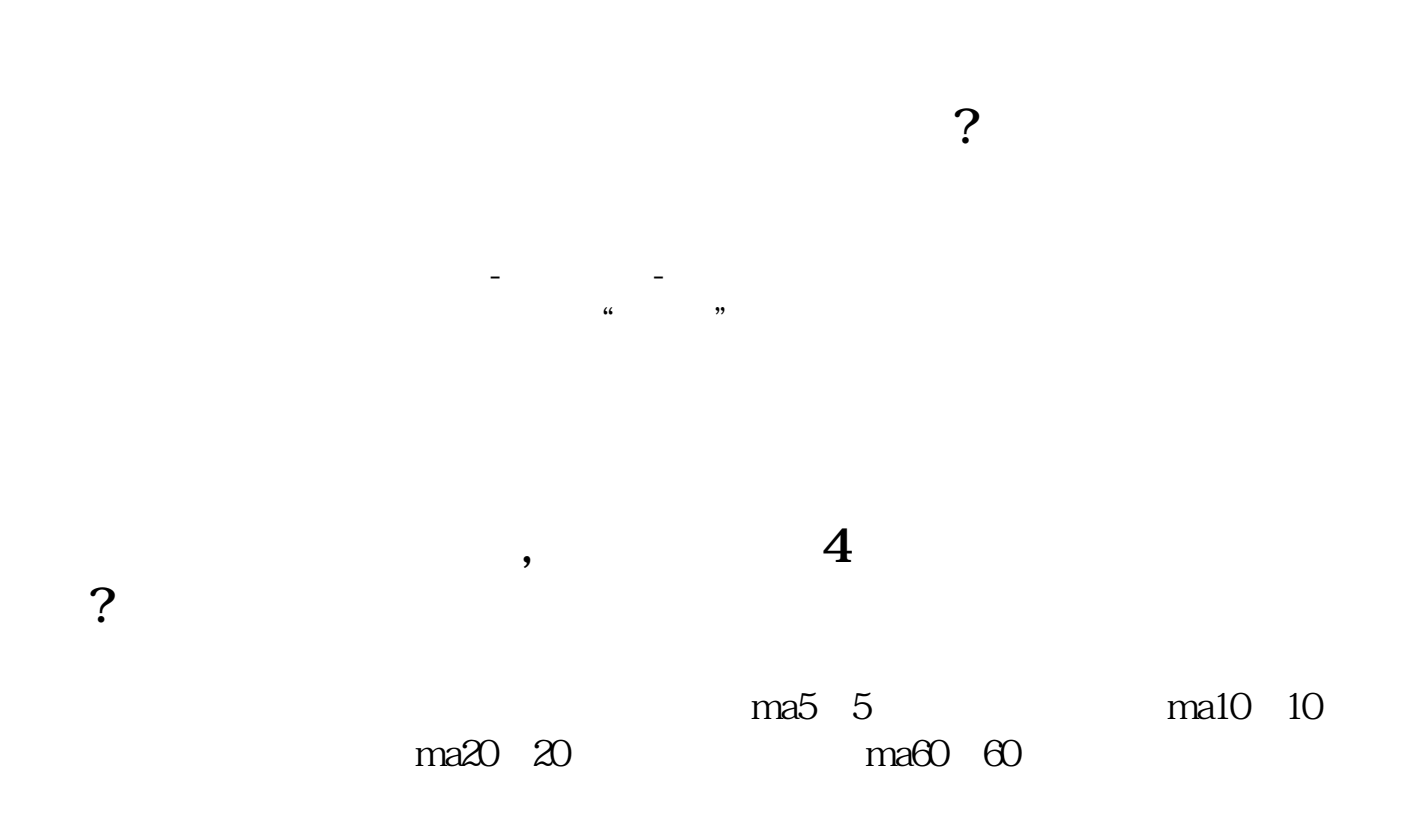

**六、怎样编写k线同时上穿多条均线和k线同时下穿多条均线**

CROSS(C, MA(C, 5)) AND CROSS(C, MA(C, 10)) AND CROSS(C, MA(C, 20)) AND CROSS(C MA(C 30)) {上穿多条均线}------------------------------------------------------------CROSS(MA(C 5) C) AND CROSS(MA(C 10) C) AND CROSS(MA(C 20) C) AND  $CROSSMA(C, 30, C)$  $\{$  }  $\{$ 

OBV 5 510 20 <del>00</del> 510 20 <del>120</del> 510 20 120 5 OBV 5

```
VA =IF(CLOSE&gt
REF(CLOSE<sub>1)</sub> VOL<sub>-VOL</sub>)
ROBV = SUM(IF(CLOSE=REF(CLOSE 1) 0 VA) 0;ZOBV: = "OBV.OBV#WEEK"
M1 = 5M2 = 10M3 = 20M4 = 60M5 = 120M1AOBV = MA(ROBV M1)
M2AOBV = MA(ROBV M2M3AOBV= MA(ROBV M3)
M4AOBV = MA(ROBV M4
M5AOBV = MA(ROBV M5
 日OBV在上:=IF(ROBV>
M1AOBV AND ROBV&gt
M2AOBV AND ROBV&gt
M3AOBV AND ROBV&gt
M4AOBV AND ROBV&gt
M5AOBV 1 0
 OBV = IF(ZOBV\>g)M1AOBV AND ZOBV&gt
M2AOBV AND ZOBV&gt
M3AOBV AND ZOBV&gt
M4AOBV AND ZOBV&gt
M5AOBV, 1, 0)
      OBV = 1 AND OBV =1
```
[下载:《广发股票怎么设置多条均线.pdf》](/neirong/TCPDF/examples/?c=/article/35155315.html&n=广发股票怎么设置多条均线.pdf) [更多关于《广发股票怎么设置多条均线》的文档...](https://www.baidu.com/s?wd=%E5%B9%BF%E5%8F%91%E8%82%A1%E7%A5%A8%E6%80%8E%E4%B9%88%E8%AE%BE%E7%BD%AE%E5%A4%9A%E6%9D%A1%E5%9D%87%E7%BA%BF)

http://www.tatungdrive.com/article/35155315.html